#### **DIBM 0103**

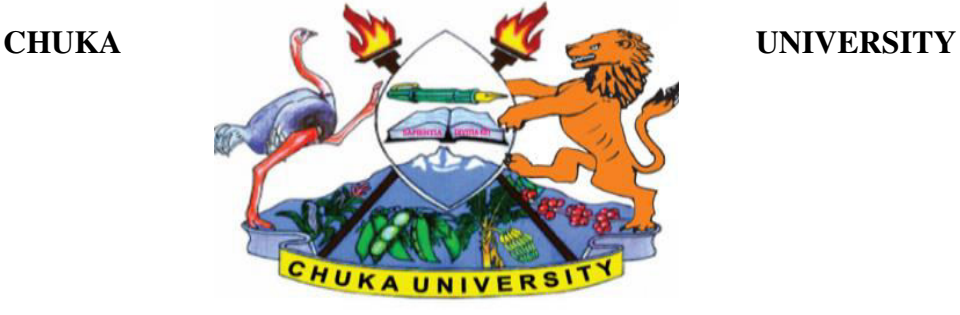

# **UNIVERSITY EXAMINATIONS**

# **FIRST YEAR EXAMINATION FOR THE AWARD OF**

# **DIPLOMA IN BUSINESS MANAGEMENT, DIPLOMA IN PROCUREMENT AND LOGISTICS MANAGEMENT AND DIPLOMA IN ACCOUNTING**

# **DIBM 0103: COMPUTER APPLICATIONS IN BUSINESS**

#### **STREAMS: DIBM TIME: 2 HOURS**

### **DAY/DATE: THURSDAY 01/4/2021** 8.30 A.M. – 10.30 A.M

# **INSTRUCTIONS:**

- Answer question **ONE** and **TWO** other questions
- Do not write anything on the question paper
- This is a **closed book exam**, No reference materials are allowed in the examination room
- There will be **NO** use of mobile phones or any other unauthorized materials
- Write your answers legibly and use your time wisely.
- Marks are awarded for clear and concise answers.

# **SECTION A (ANSWER ALL QUESTIONS IN THIS SECTION)**

#### **QUESTION ONE (30 MARKS)**

a. Explain the application of computers in the following areas

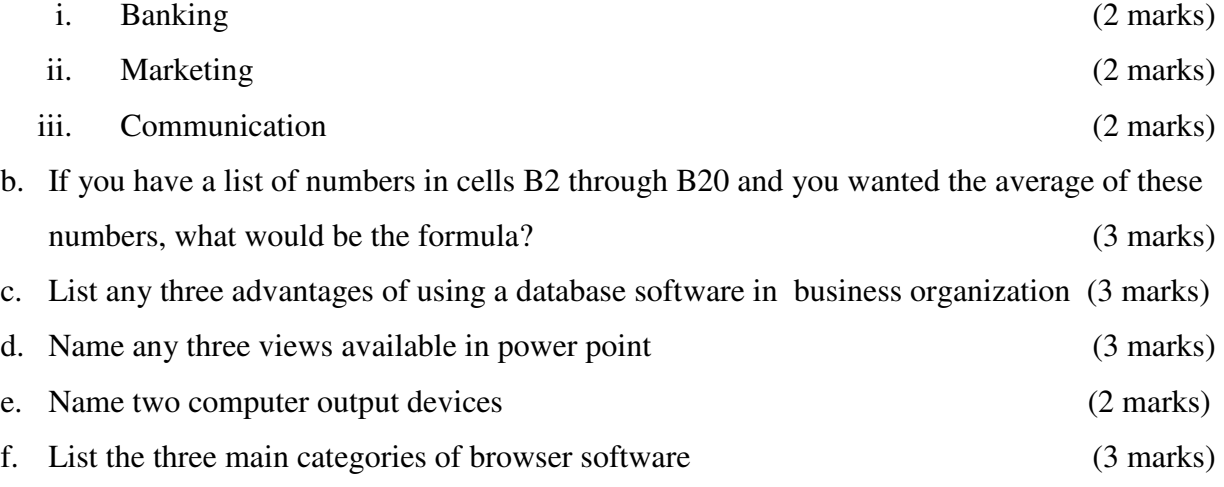

#### **DIBM 0103**

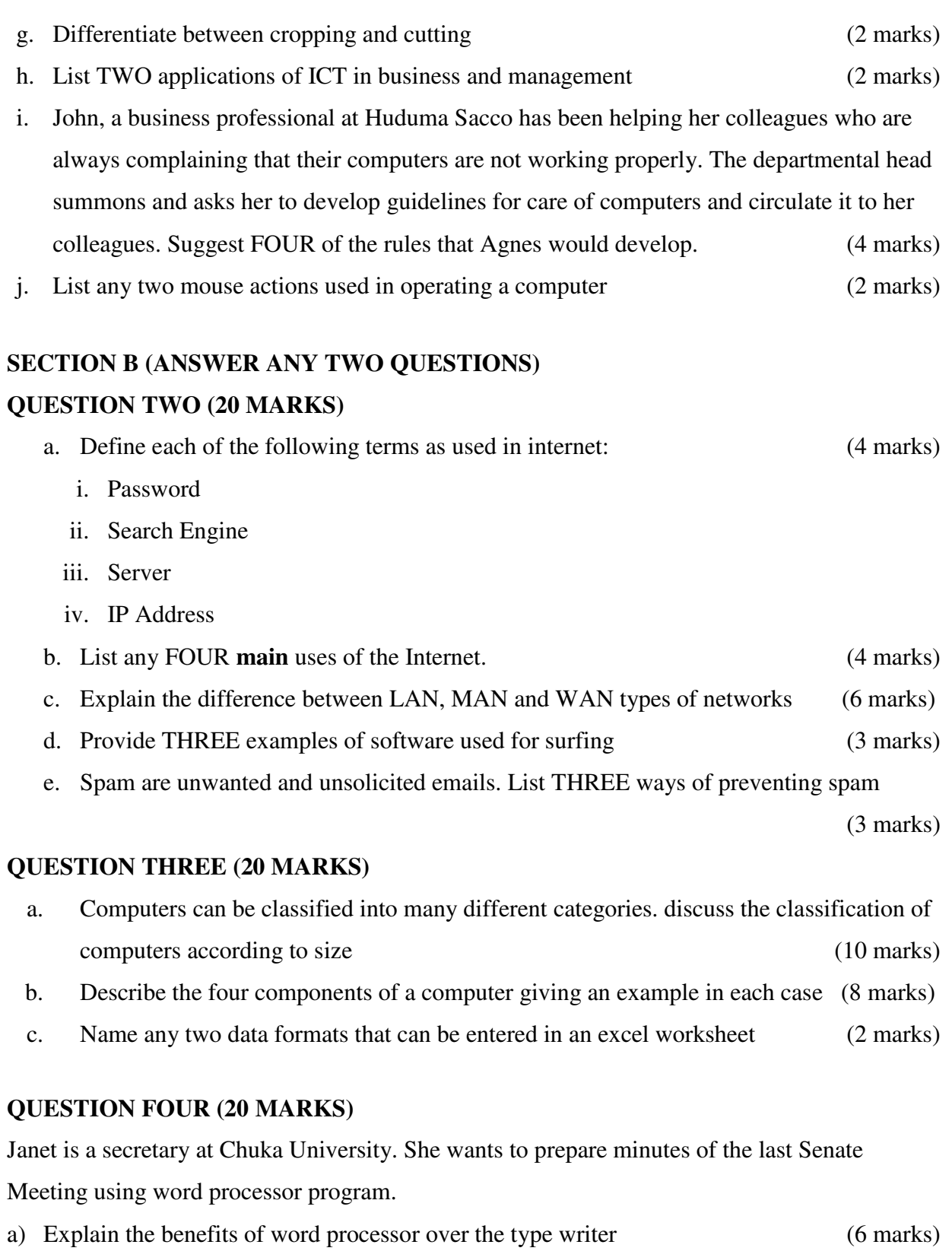

- b) Explain to her how she can achieve the following:
	- (i) Print her work in landscape (3 Marks)
	- (ii) Save her work in desktop (3 Marks)

### **DIBM 0103**

c) Explain the following emerging ICT technologies and how the business can adopt them to their advantages

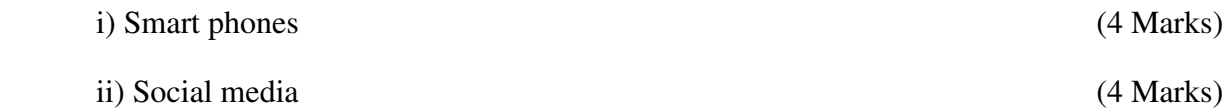

# **QUESTION FIVE (20 MARKS)**

a. Explain the difference between the following features of spreadsheets.

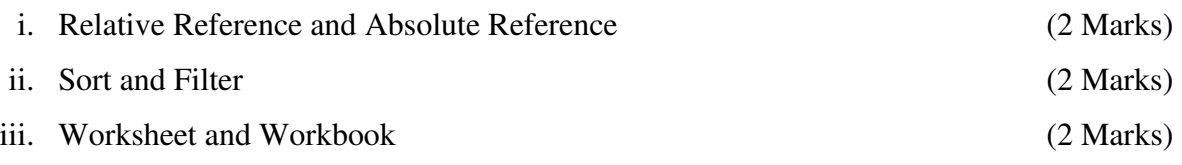

- b. State and explain THREE features of productivity software (6 Marks)
- c. Study the spreadsheet below and answer the questions that follow.

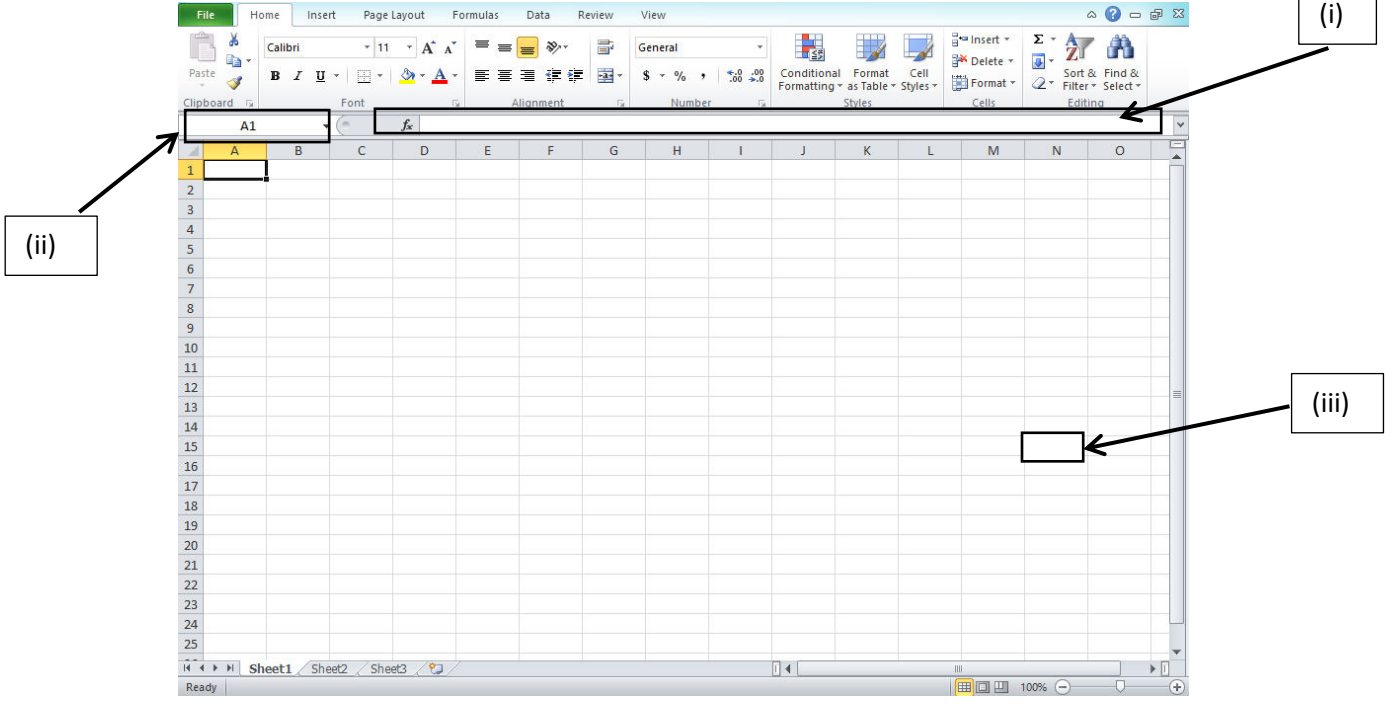

i. Identify the parts (i), (ii) and (iii) above. (3 Marks)

ii. Suppose 58, 25, 13 is entered on cells A1, A2, and A3 respectively. Write down the formula that would appear on cell A4 to perform each of the following arithmetic operations:

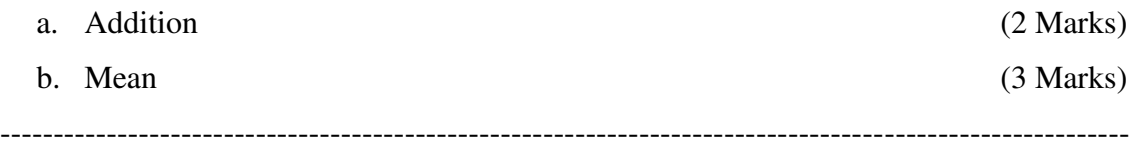